## Obsah

## KAPITOLA 1

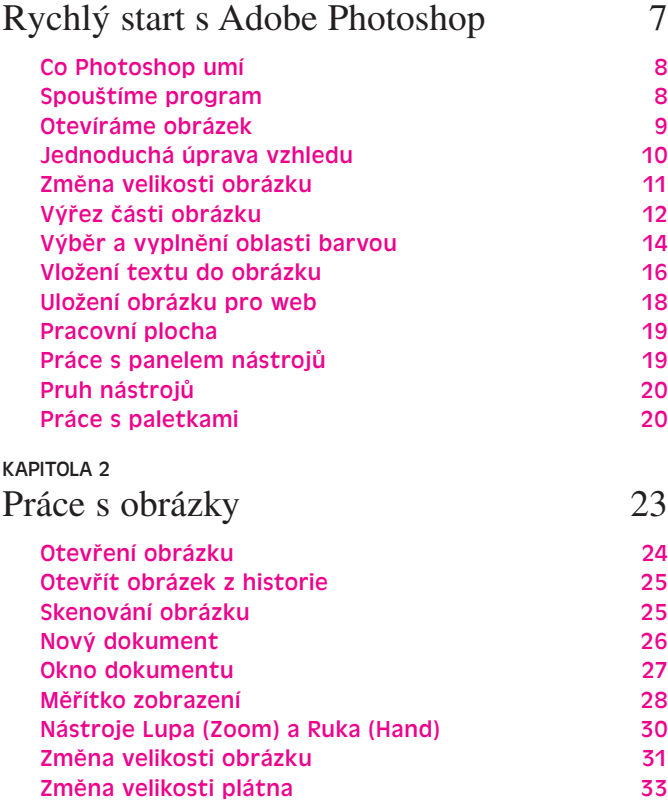

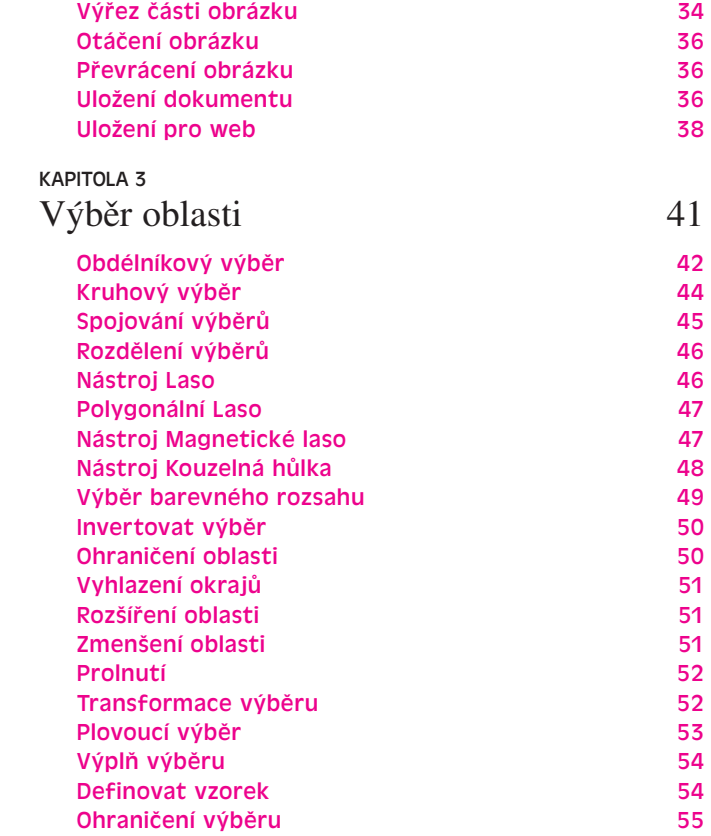

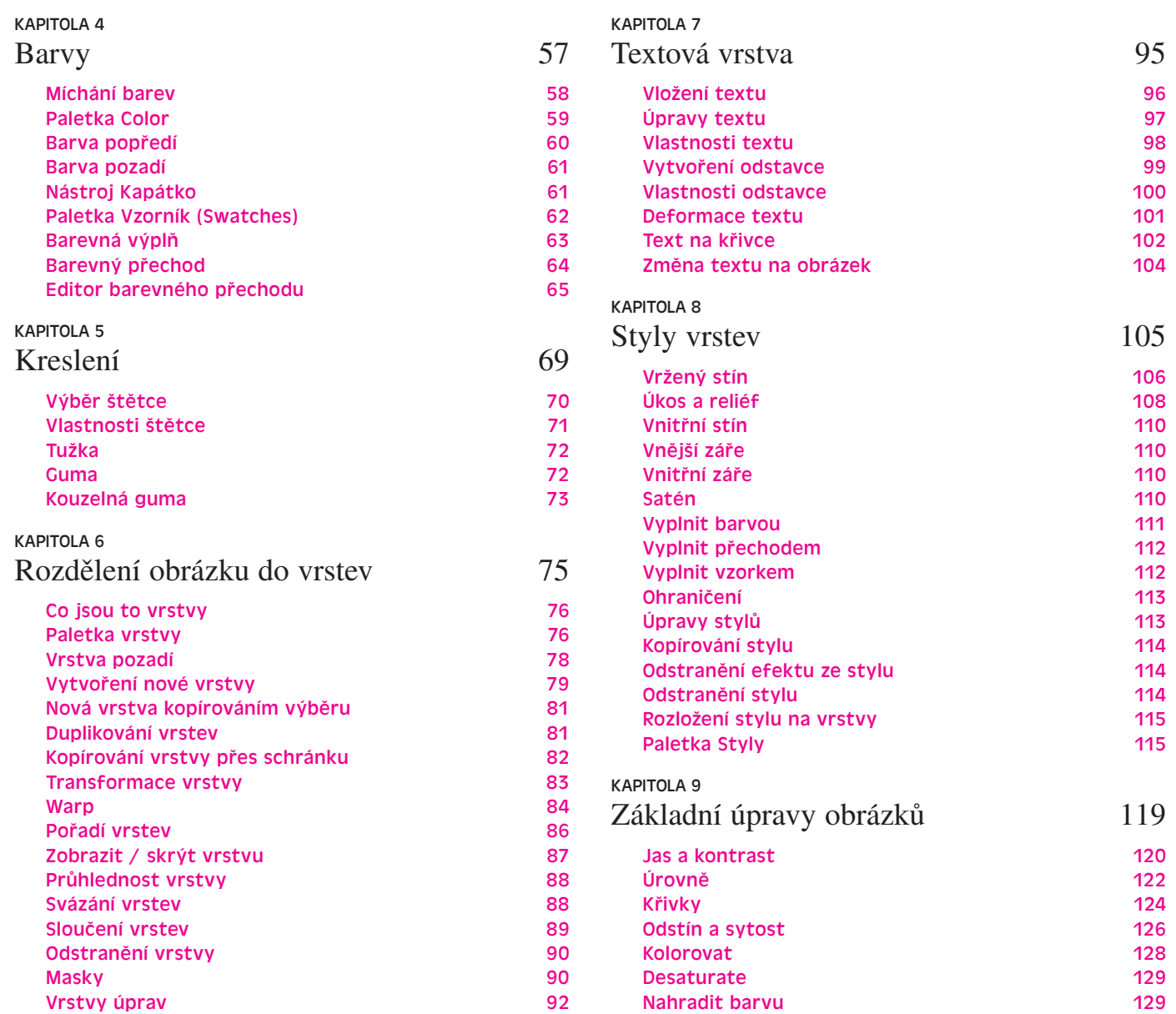

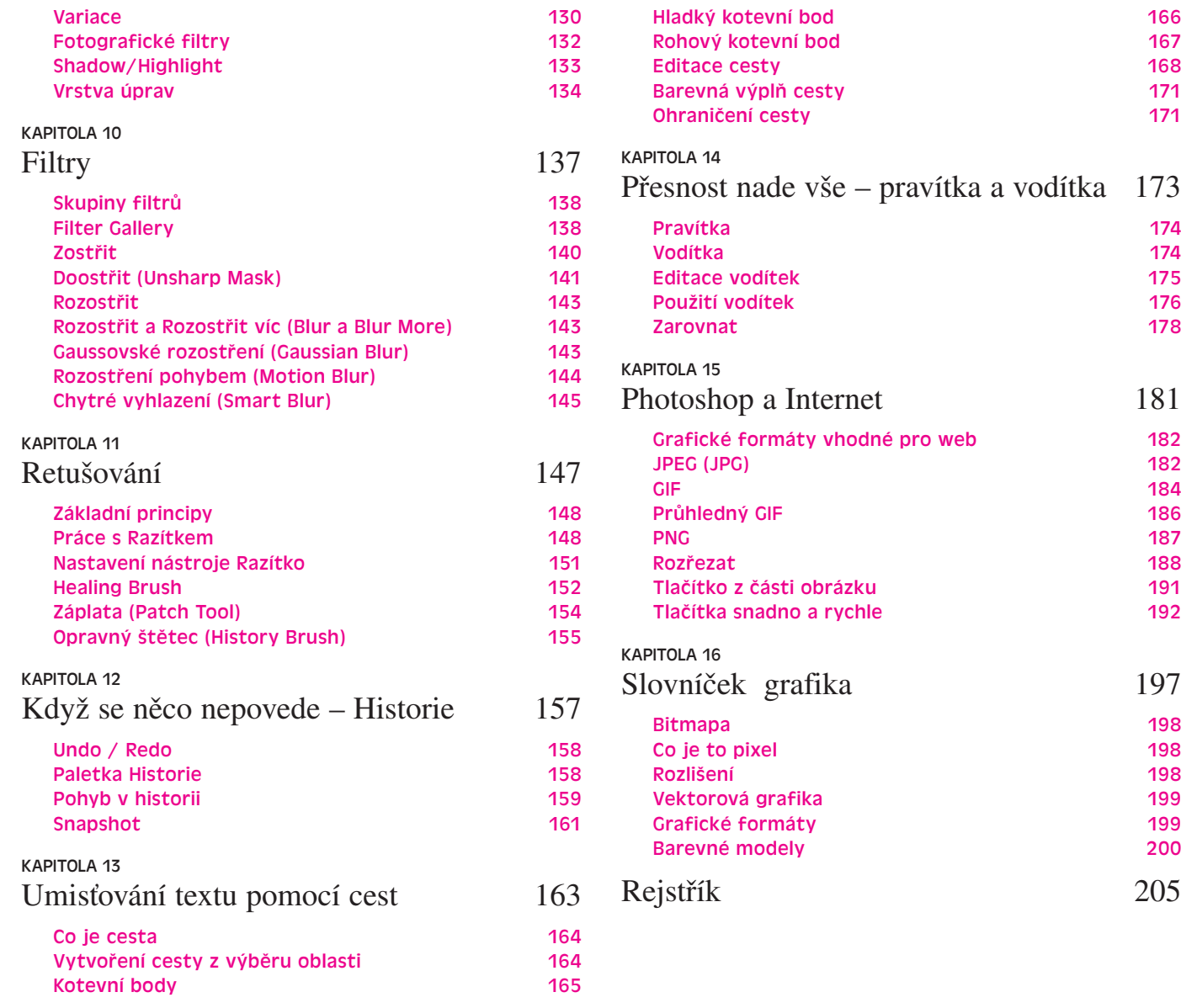